**University of the Philippines**

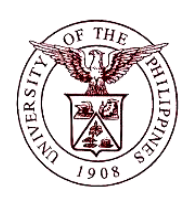

**Financial Management Information System**

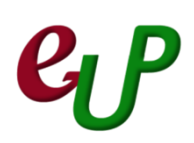

### **User Guide**

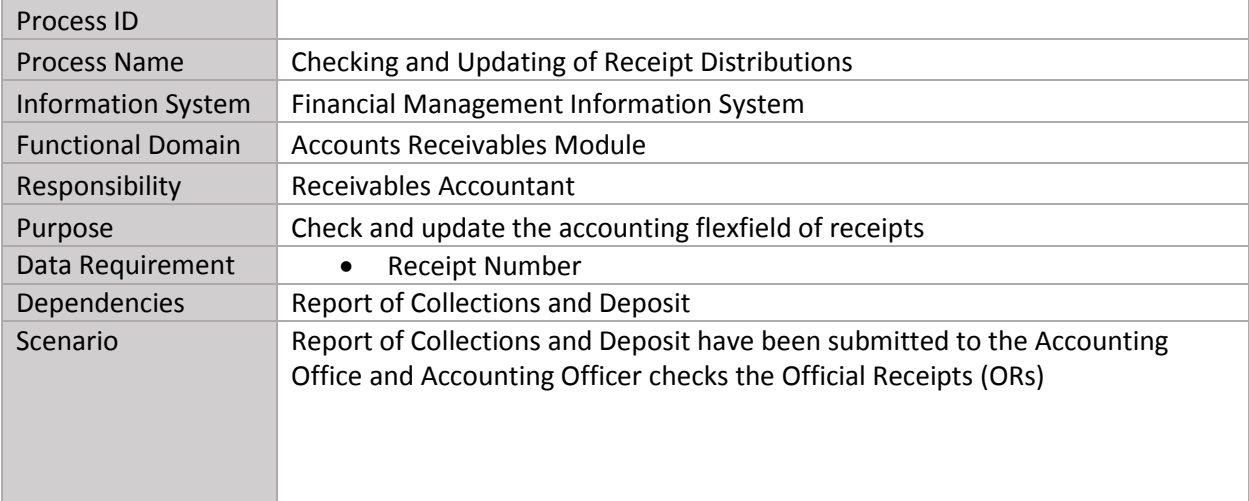

# **C**FMIS – Checking and Updating of Receipt Distributions No.

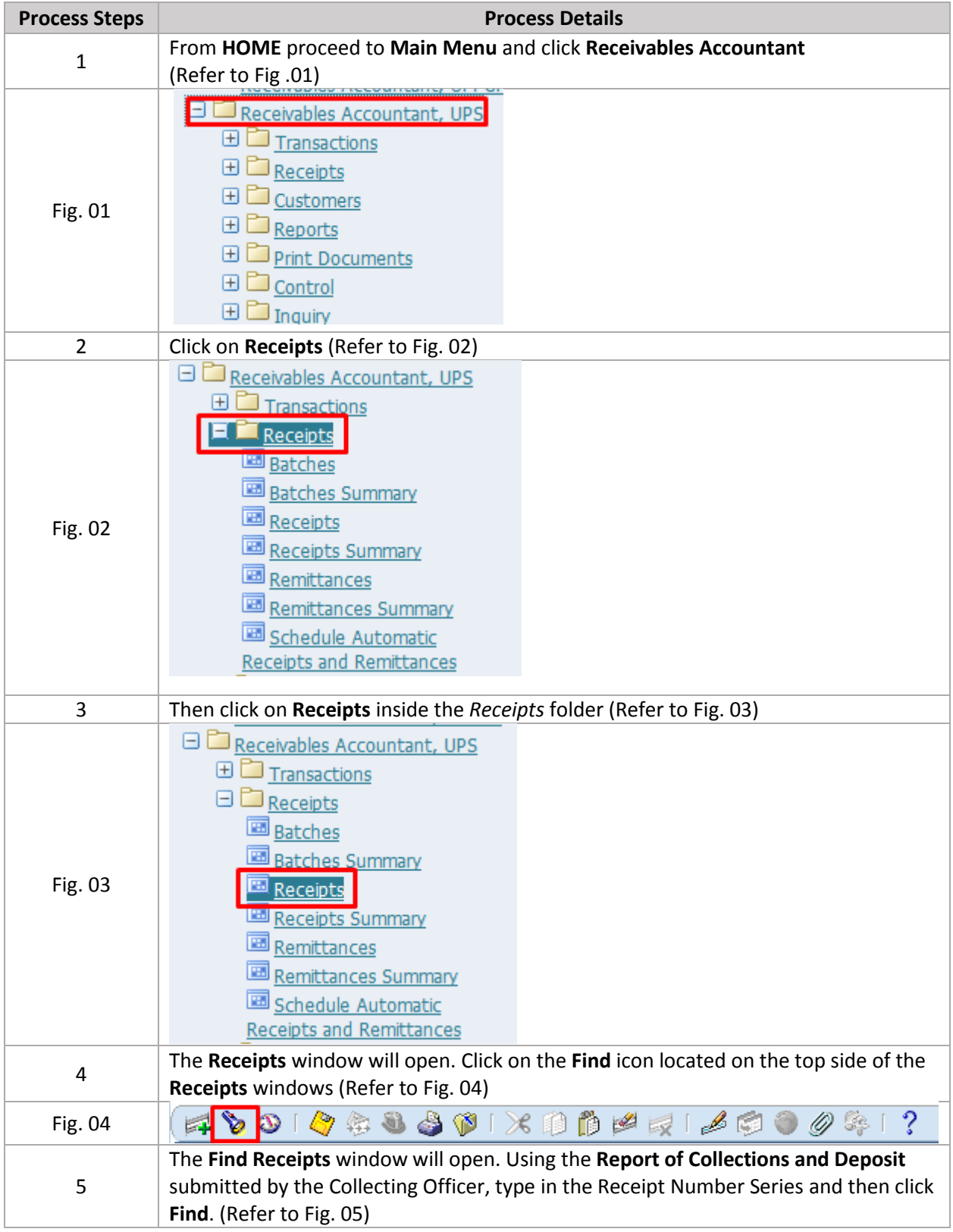

## $\mathbf{C} \mathbf{P}$  FMIS – Checking and Updating of Receipt Distributions

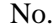

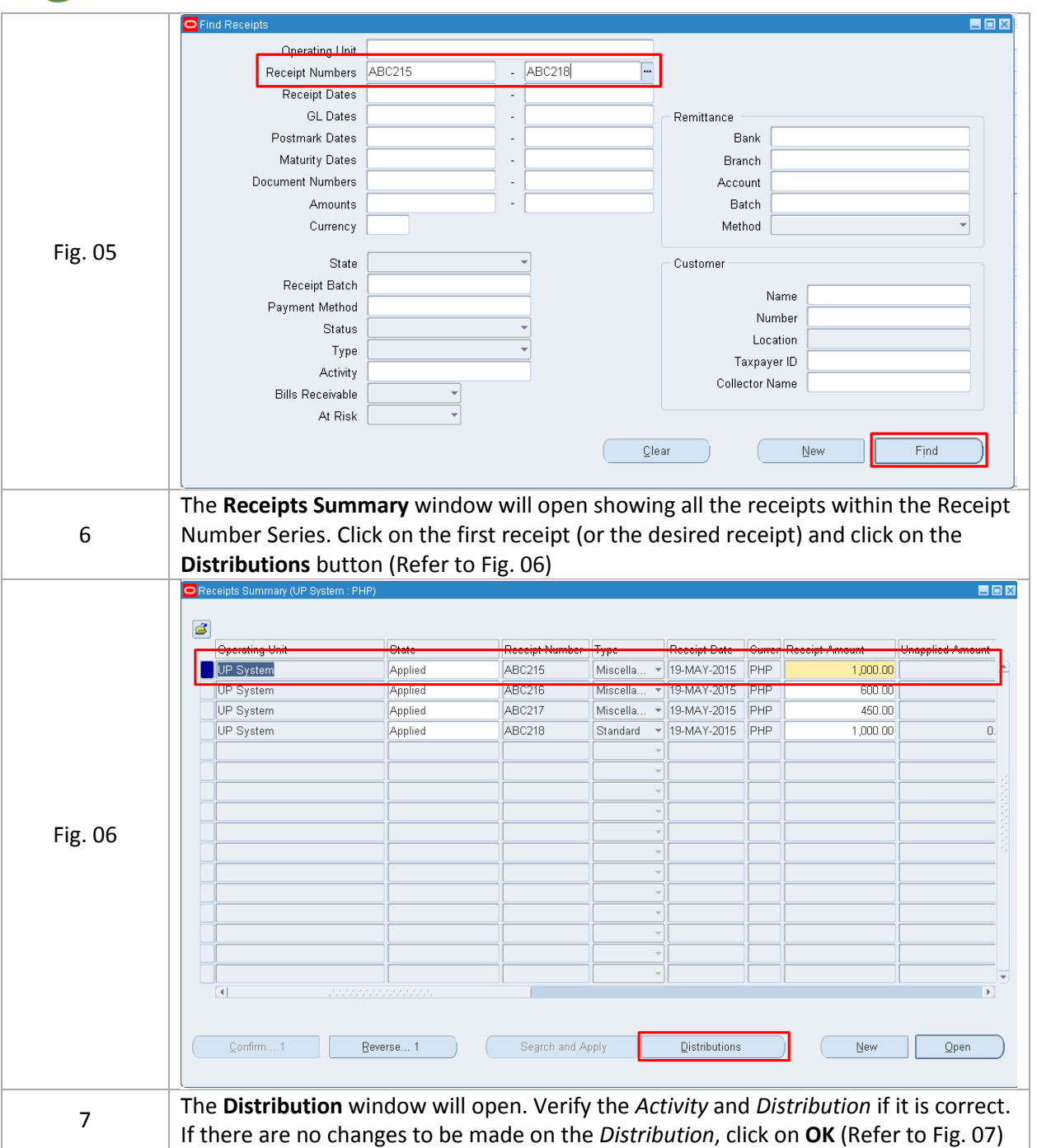

#### $e_{U}P$ FMIS – Checking and Updating of Receipt Distributions No.

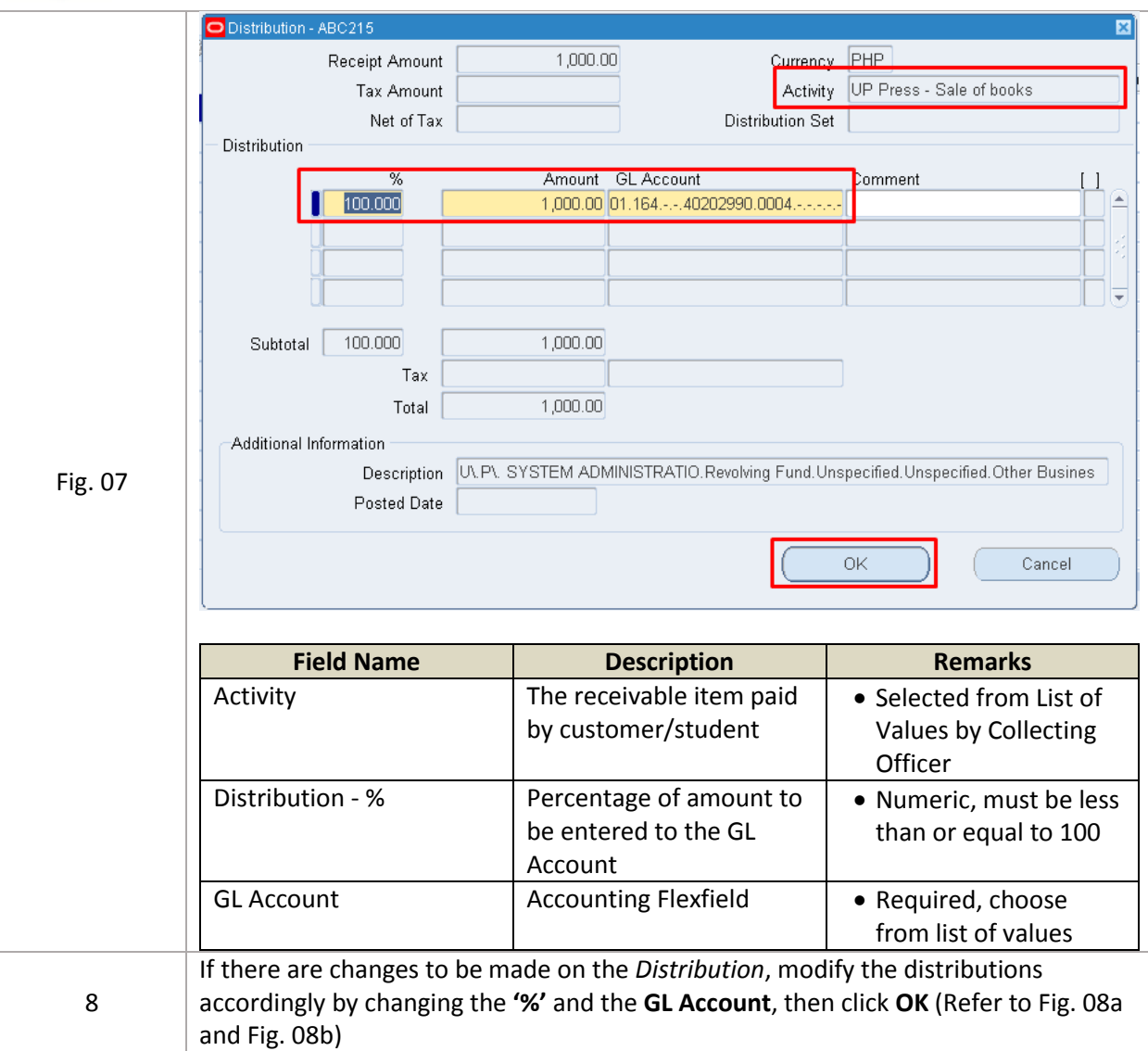

# C<sub>C</sub>P FMIS – Checking and Updating of Receipt Distributions

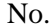

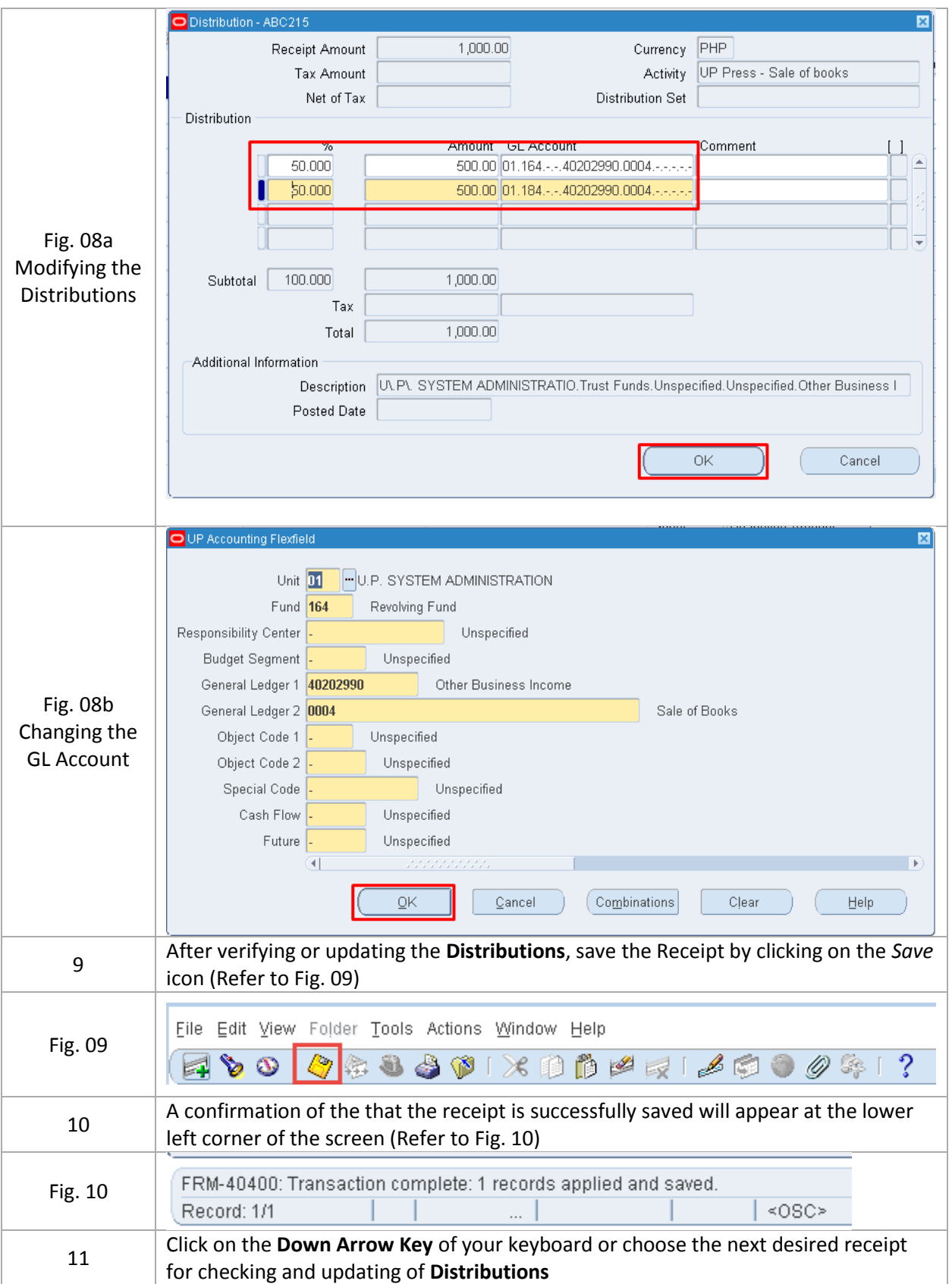